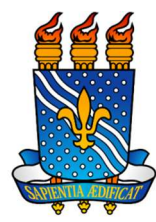

# CADASTRO/ SUBSTITUIÇÃO DE REQUISITANTE DE SERVIÇOS

## Objetivo

A implantação dos papéis no perfil de servidor designado para a função de requisitante da Unidade Administrativa para cadastrar e/ou consultar requisições de Sistema de Registro de Preços (SRP) ou para Intenção de Registro de Preços (IRP) no Sistema Integrado de Patrimônio, Administração e Contratos (SIPAC).

## Requisitos básicos

Servidor ativo;

Indicar no mínimo 2 e no máximo 3 requisitantes por unidade;

Autorização da Unidade Orçamentária (Caso a unidade solicitante utilize orçamento de outra unidade).

### Informações necessária

- 1 Nome Completo e Matrícula;
- 2 Lotação (unidade SIPAC a ser habilitada);
- 3 E-mail institucional atualizado;
- 4- CPF ou Login;
- 5 Ramal;
- 6 Celular atualizado.

#### Procedimentos de cadastro

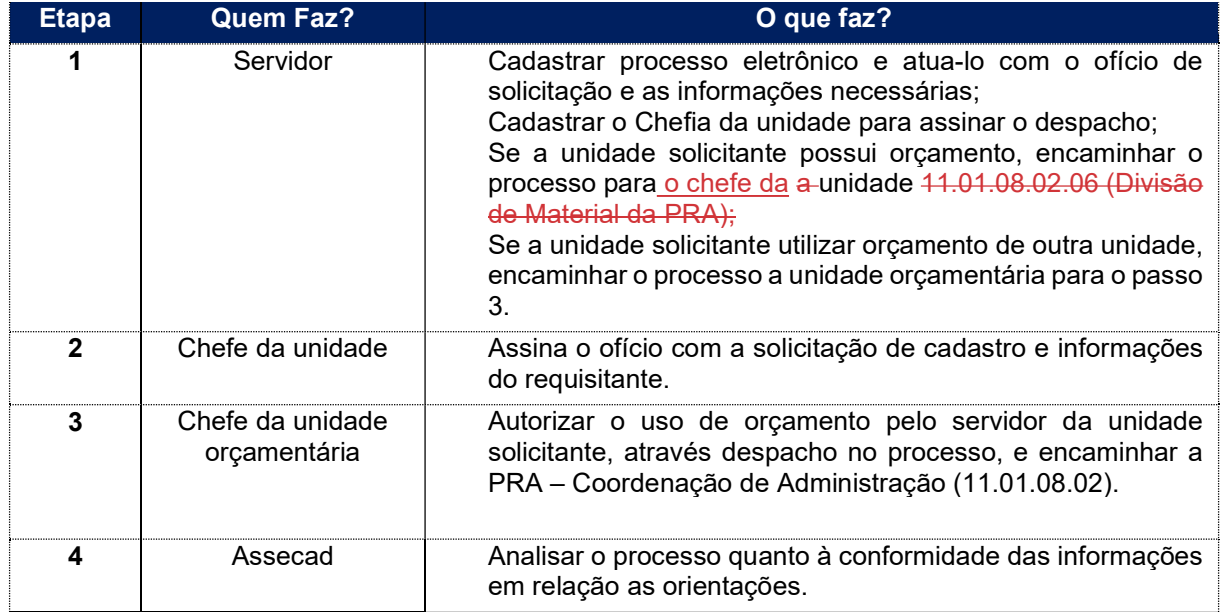

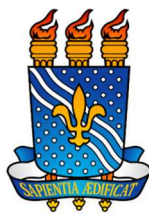

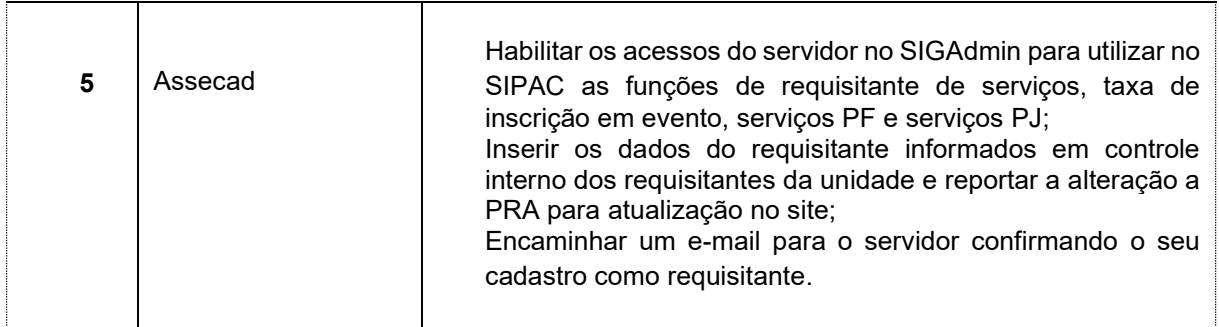

**Contato** 

- Coordenação de Materiais CAD
- Email: *coordenaçãopra@pra.ufpb.br*
- Telefone: (83) 3216-7411

Obs.: Entrar em contato, preferencialmente via e-mail, conforme procedimentos definidos no capítulo de Canais de Acesso.

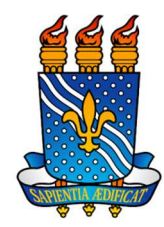

### Passo a Passo no SIPAC: Cadastro de Requisitante de Material

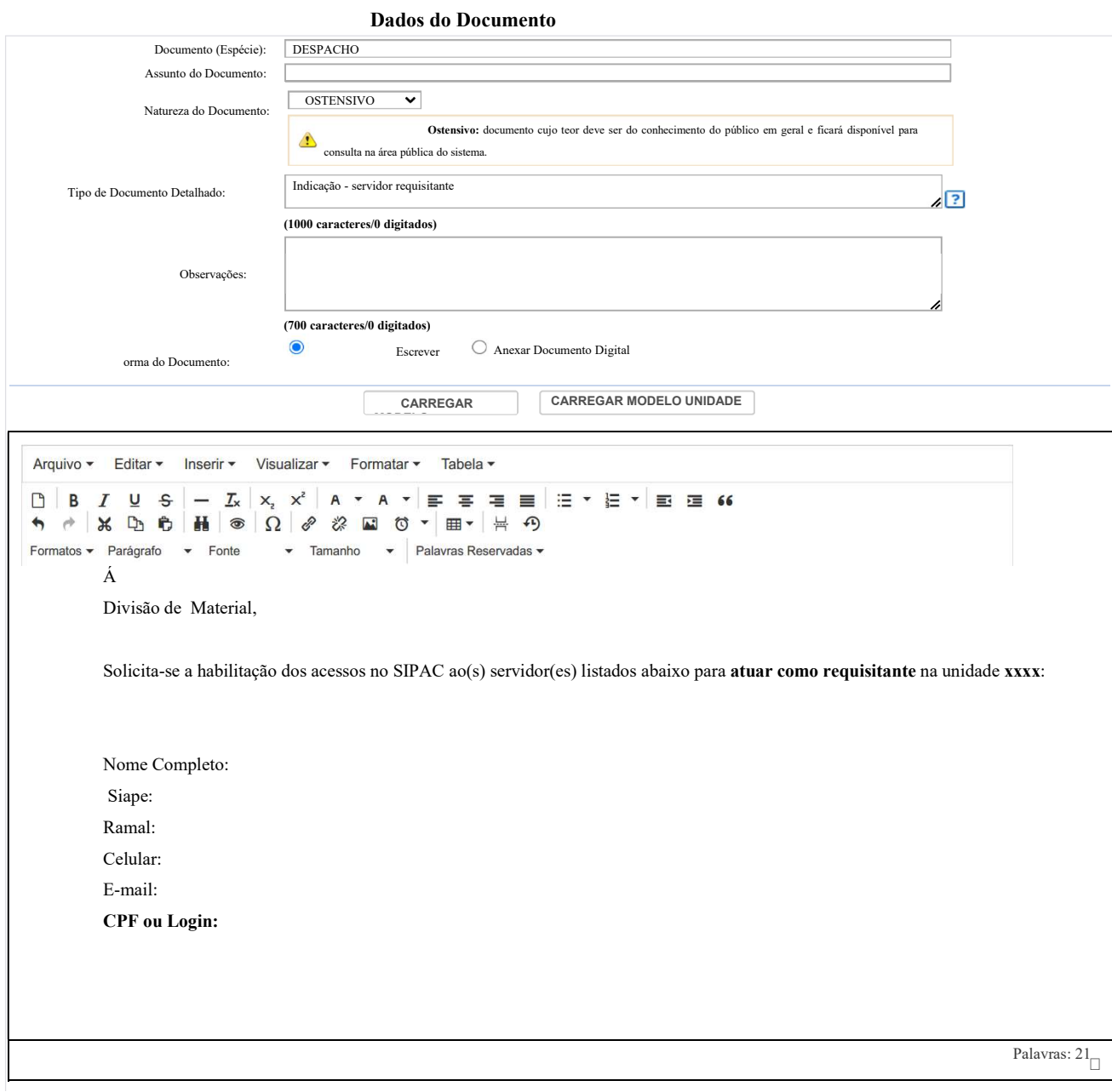

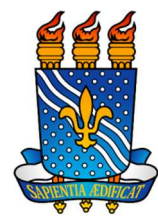

## Fluxograma

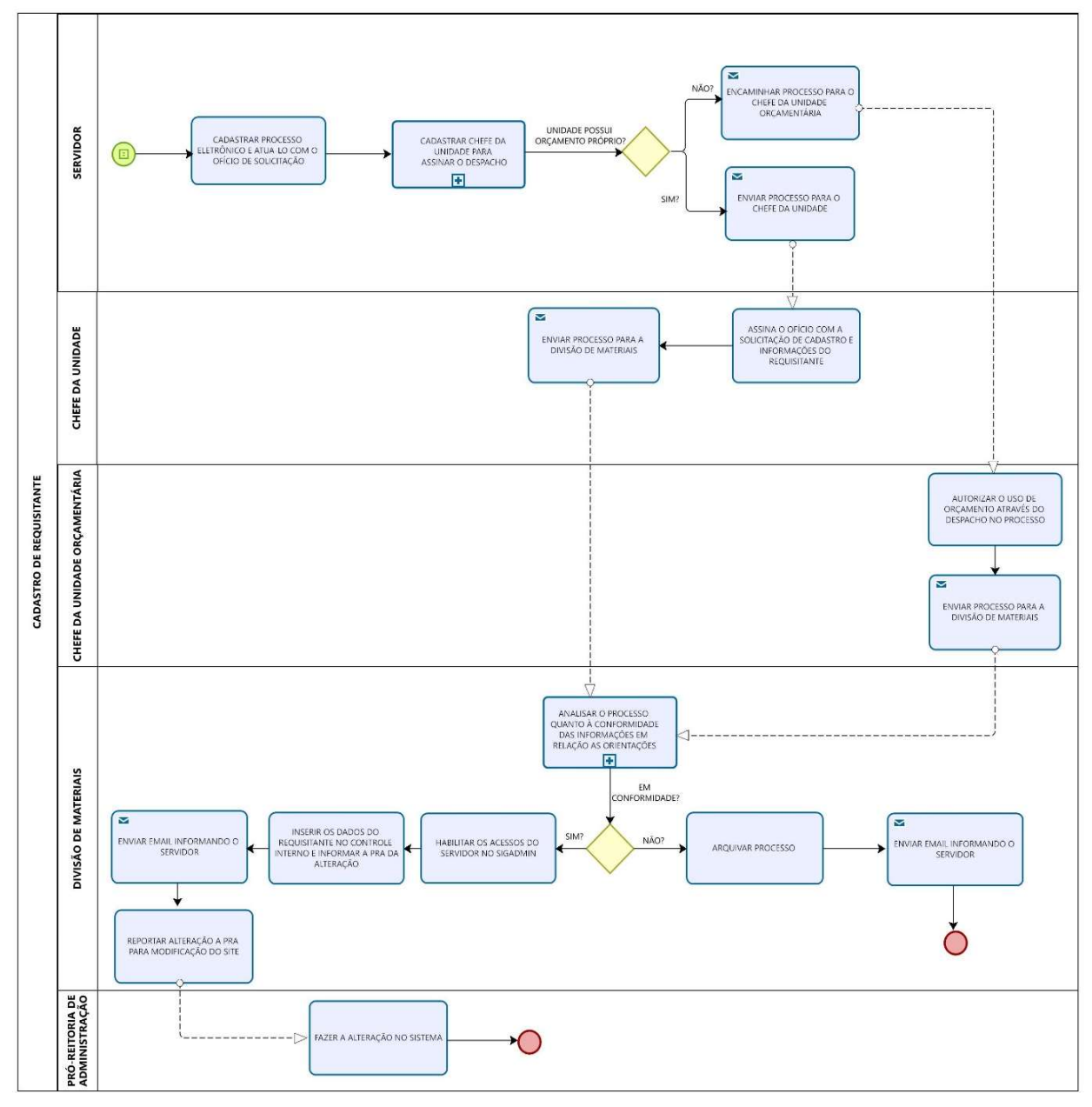